## **1991**

**Inauguração do primeiro sistema informatizado da Seção Judiciária de Minas Gerais**

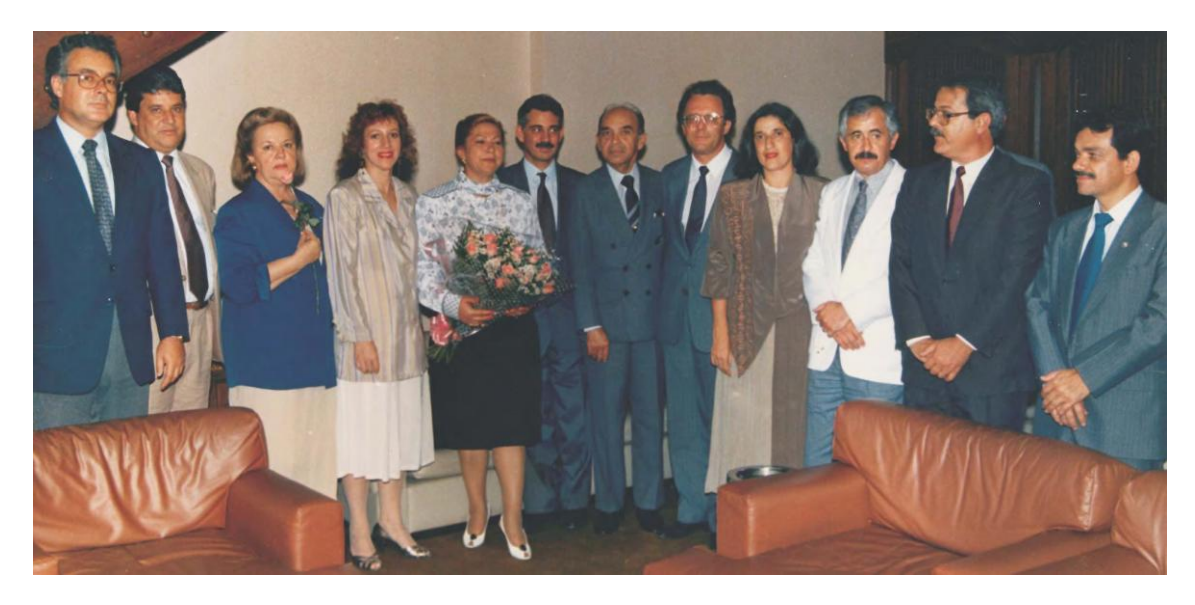

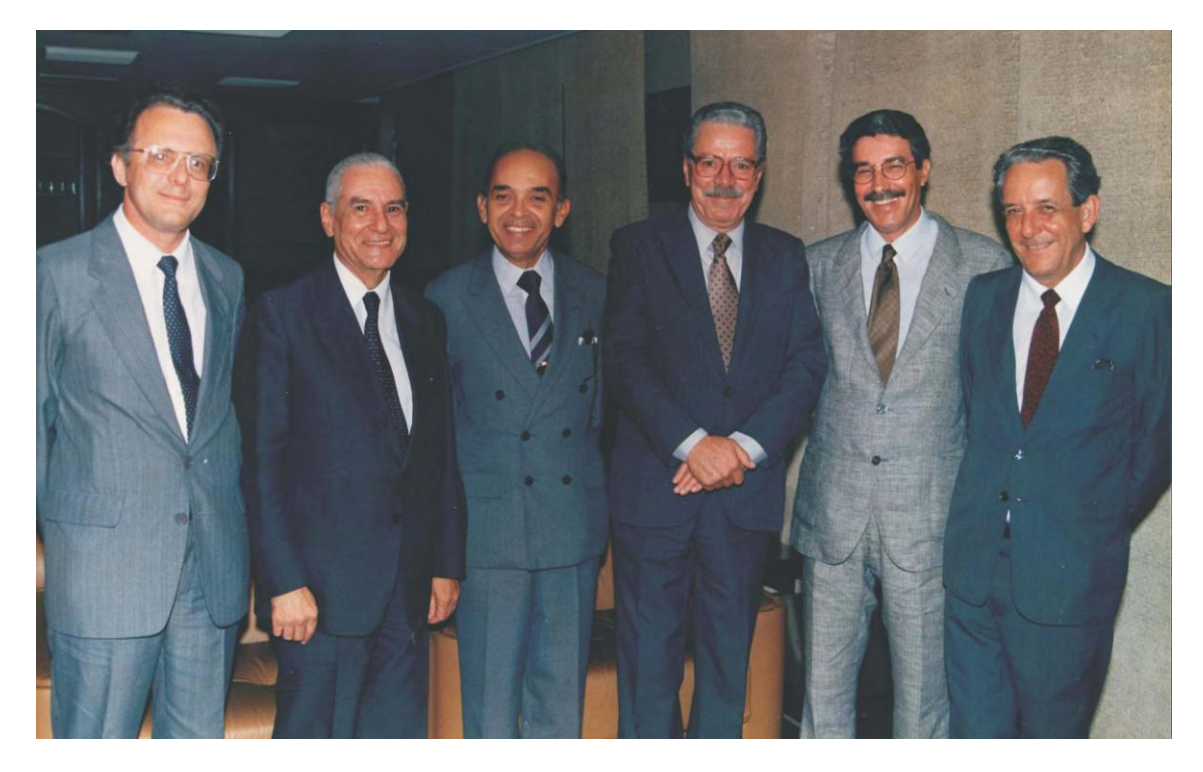

Solenidade de instalação do Renpac.

## **Inauguração da nova sede da Justiça Federal de Minas Gerais**

No dia 17 junho de 1991, foi inaugurada a nova sede da Justiça Federal de Minas Gerais, na Avenida Álvares Cabral, 1.805. A Seção Judiciária de Minas Gerais, na época, tinha 14 varas na Capital e 3 varas no interior.

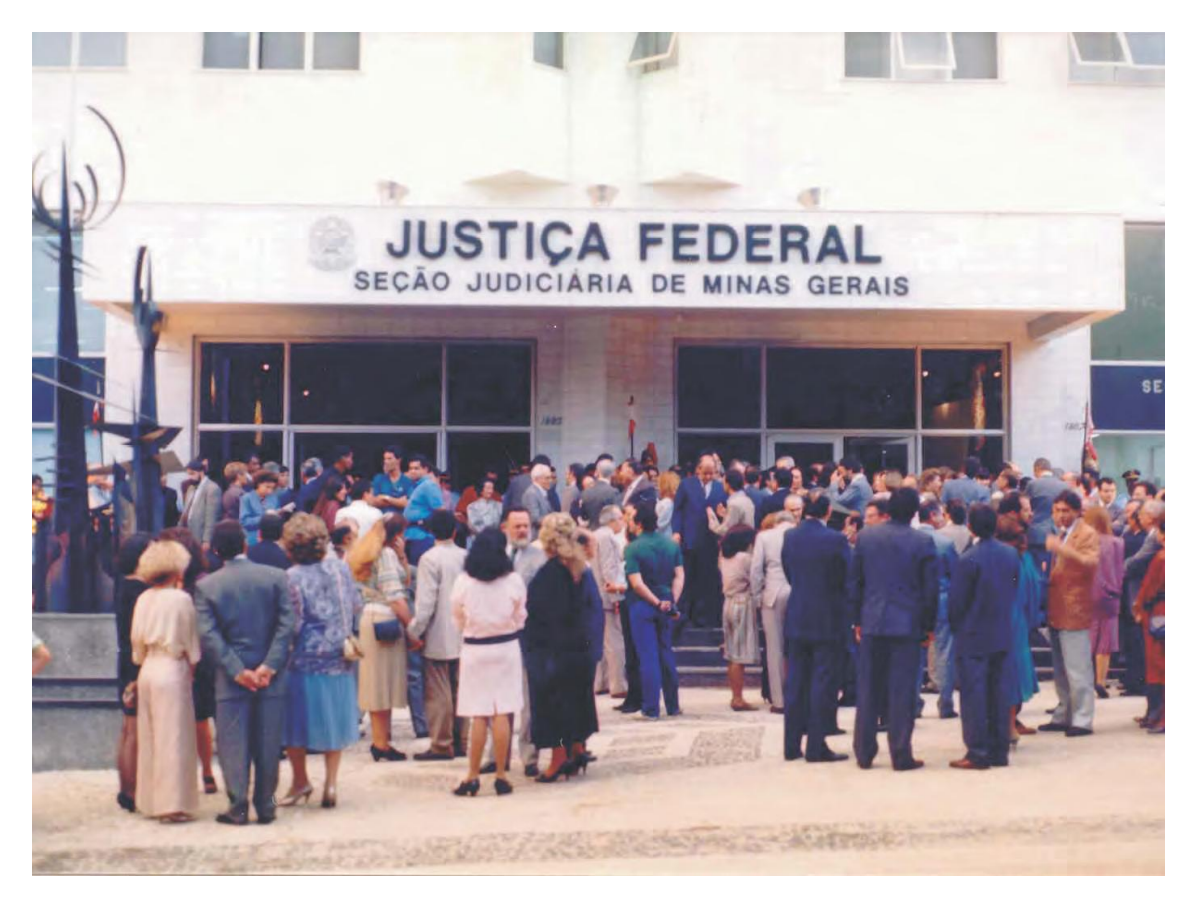

Inauguração da nova sede da Justiça Federal de Minas Gerais

## **1998**

## **Interiorização e Ampliação da Sede da Seção Judiciária em Belo Horizonte**

Entre 1998 e 1999 (Leis nºs 9.642/98 e 9.788/99), foram criadas mais 20 varas federais para Minas Gerais -15 instaladas na Capital (15ª a 29ª) e 5 no interior (2ª e 3ª Varas de Juiz de Fora; 2ª e 3ª Varas de Uberlândia e 2ª Vara de Uberaba). Para abrigar as novas varas em Belo Horizonte, foram alugados alguns andares no Edifício Líder Center, na Rua Santos Barreto.

Solenidade de instalação da 15ª,16ª, 17ª, 18ª, 19ª e 20ª Varas Federais da Seção Judiciária de Minas Gerais, em 25 de setembro de 1998

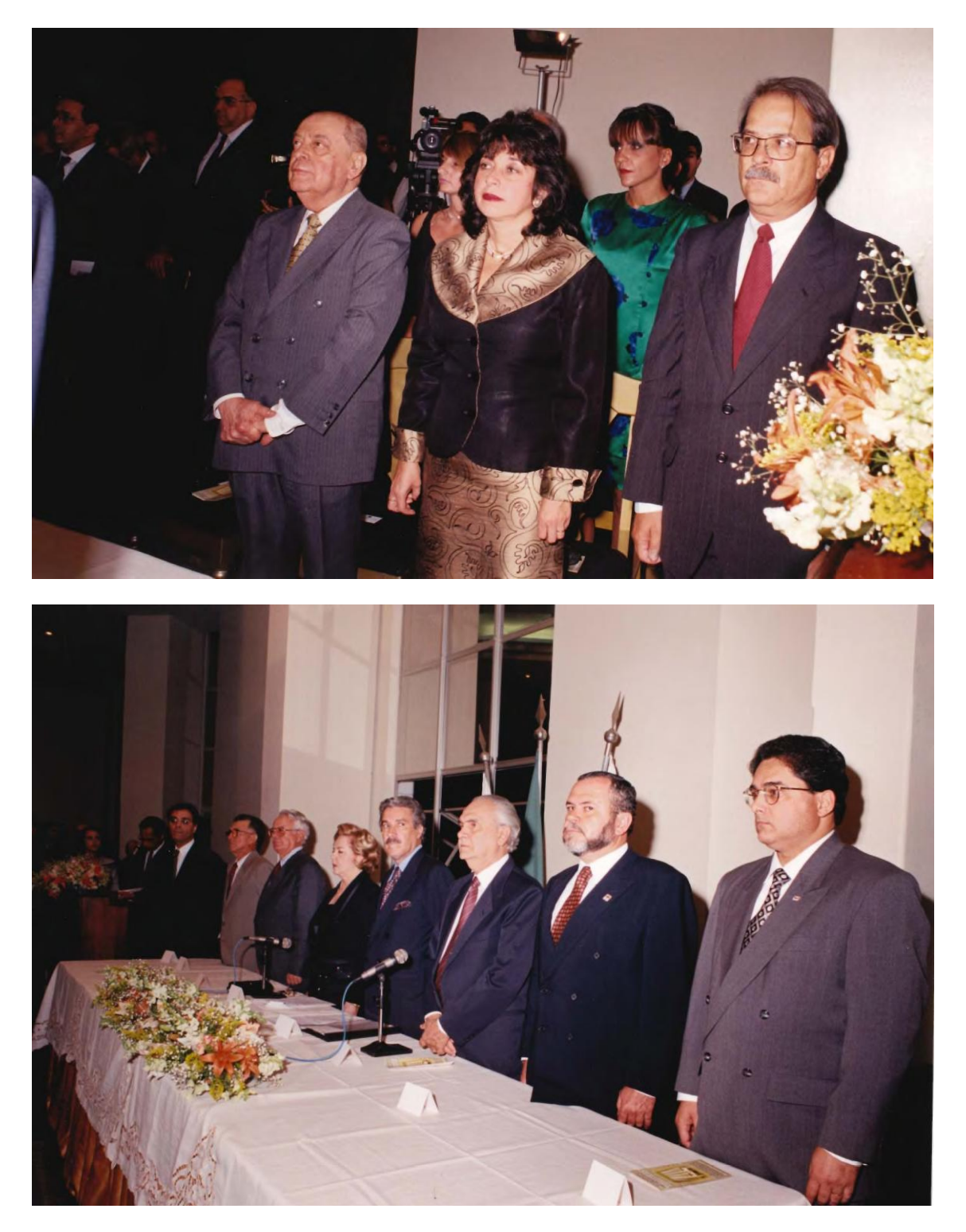

Solenidade de instalação da 15ª,16ª,17ª,18ª,19ª e 20ª Varas Federais da Seção Judiciária de Minas Gerais, em 25 de setembro de 1998.